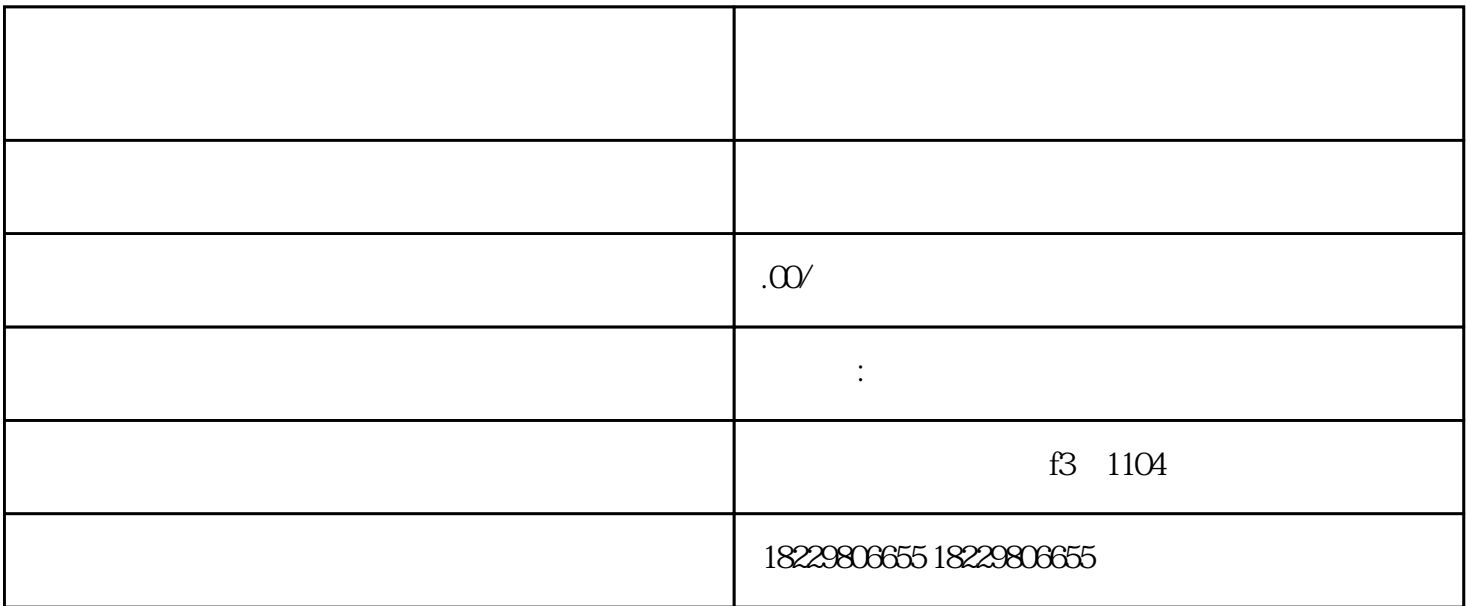

 $1$ 

 $3\,$ 

 $2<sub>l</sub>$ 

 $4<sub>1</sub>$ 

个人,他们的人都是一个人,也不会被人给了。<br>第七

- $1$
- $2$
- $3 \nightharpoonup$
- 
- $4<sub>1</sub>$ 
	-
	- $12$ 
		-
		-
	- $1$
- 
- $2$
- 3、要注意投放预算的设置。巨量引擎的投放方式有cpc(按点击计费)和cpm(按显示次数计费)两种方
	-

 $\ast$